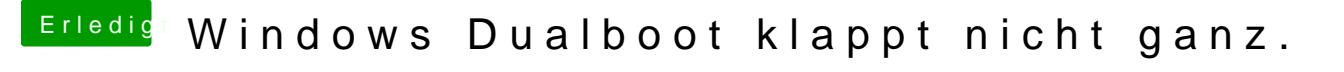

Beitrag von thehawk vom 8. Juni 2017, 17:15

## [@icz](https://www.hackintosh-forum.de/index.php/User/45115-iczu/)u

Installiere dir unter Windows das Programm "EasyUEFI" und deaktivier Partition.